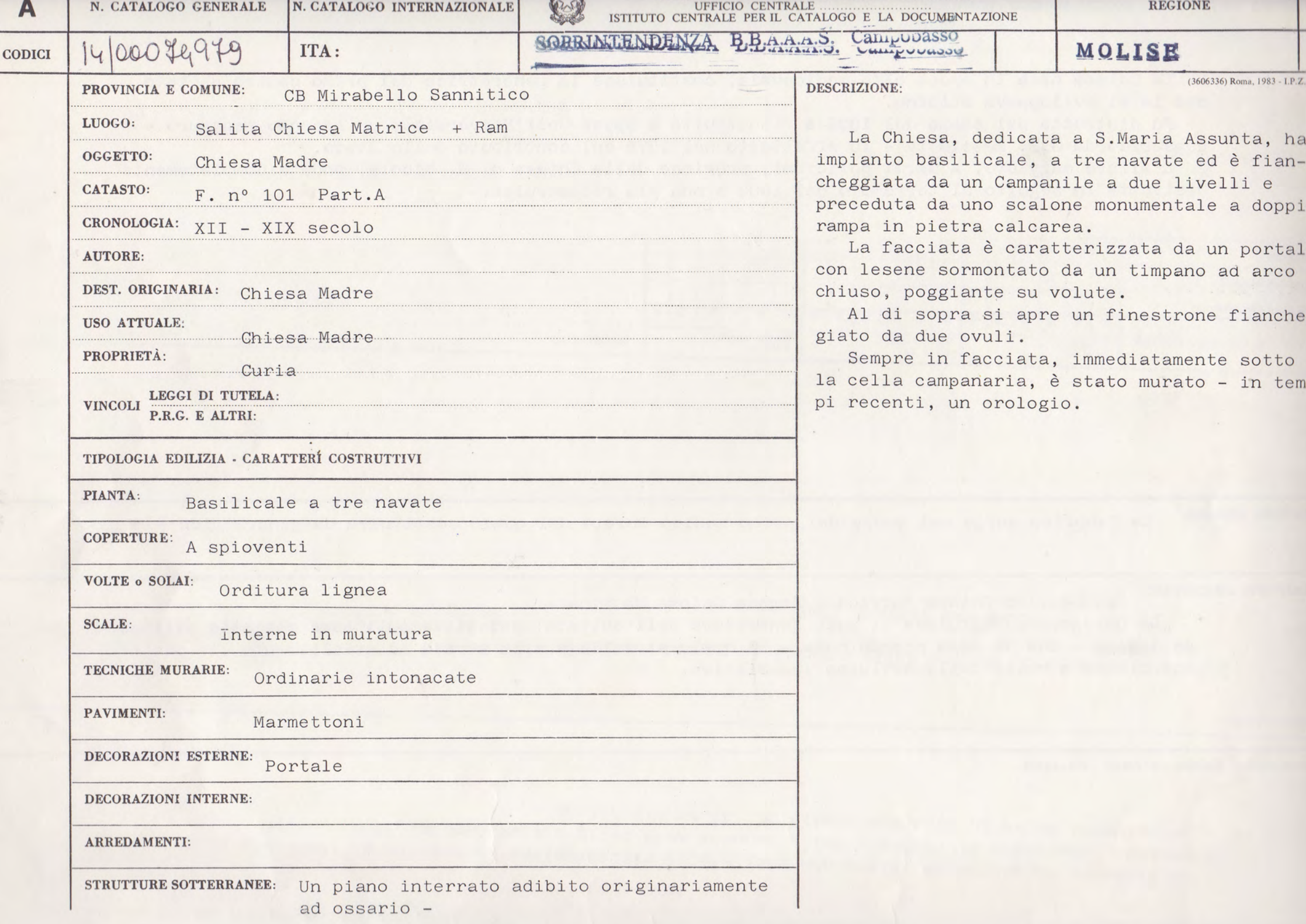

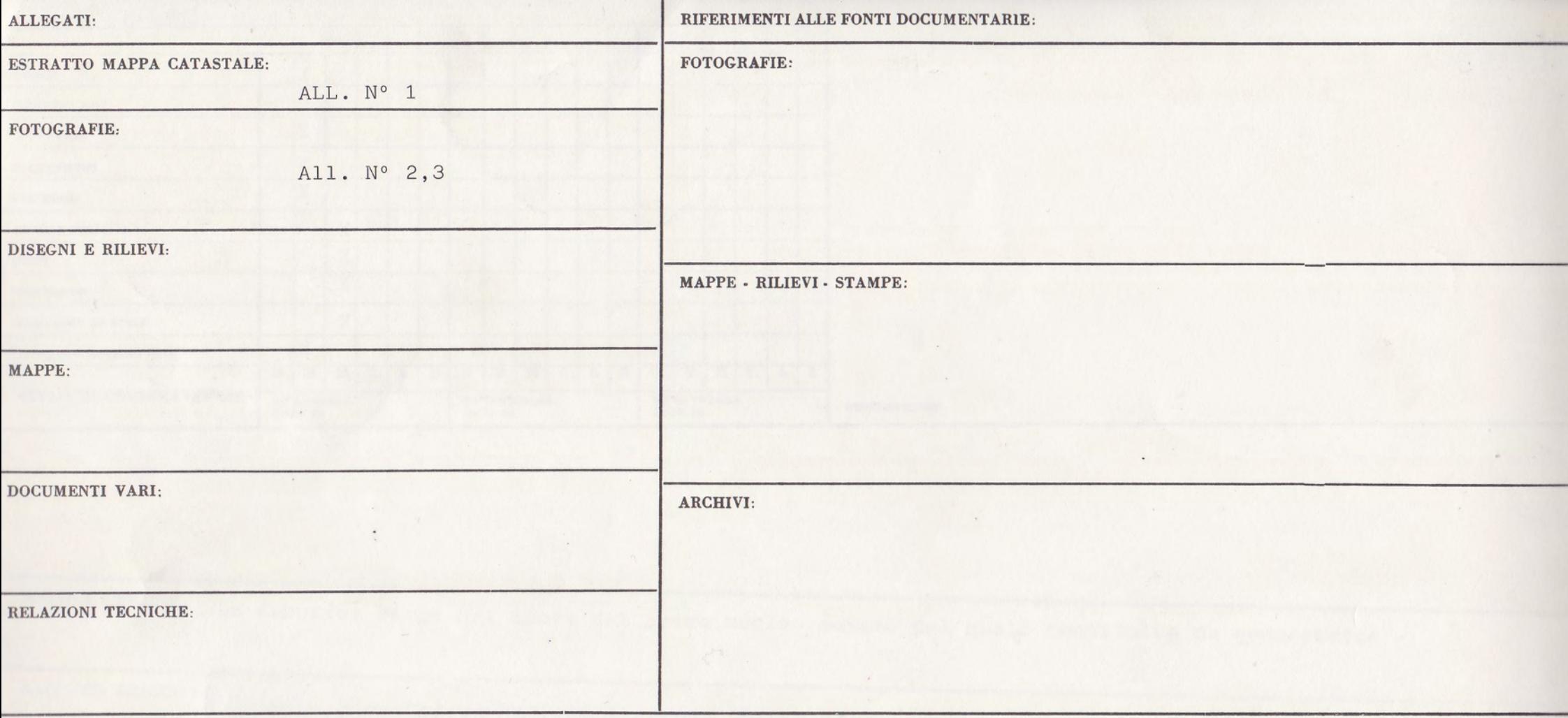

RIFERIMENTI ALTRE SCHEDE (CSU; MA; RA; OA; SM; D; ..... ):

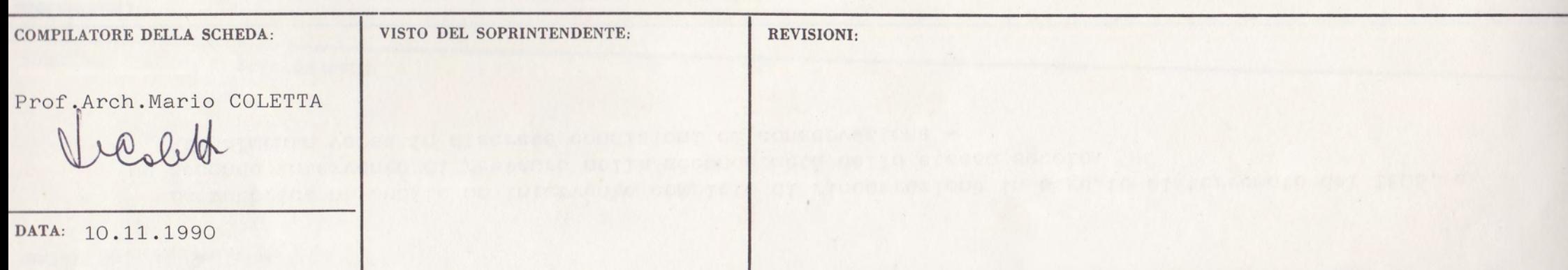

La Chiesa nata in epoca alto-medioevale, costituisce la generatrice del primo centro abitato che le si sviluppava attorno.

Fu distrutta dal sisma del 1805 e ricostruita a spese dell'Università; un secondo restauro come ricorda G.B. Masciotta - fu effettuato nel 1876 col contributo dello Stato.

L'altare maggiore, a marmi policromi, proviene dalla Chiesa di S. Nicola, andata completamente distrutta in seguito al terremoto del 1805 e non più ricostruita.

SISTEMA URBANO:

La fabbrica sorge nel cuore del primo nucleo murato del quale costituiva da generatrice -

RAPPORTI AMBIENTALI:

LDC + Vico Chiesa Matrice + strada Chiesa Matrice -

La Chiesa, acostituisce il polo generatore dell'abitato, e insiste sull'asse centrale dell'asse urbano - che da essa prende nome - il quale si collega alla strada ad avvolgimento che costitui sce l'asse a valle dello sviluppo insediativo.

ISCRIZIONI - LAPIDI - STEMMI - GRAFFITI:

La fabbrica ha subito un intervento completo di ricostruzione in seguito al terremoto del 1805, e un secondo intervento di restauro nella seconda metà dello stesso secolo. Attualmente versa in discrete condizioni di conservazione -

**BIBLIOGRAFIA:** 

G.B. MASCIOTTA: "Il Molise dalle origini ai giorni nostri"

Cava dei Tirreni 1952 -

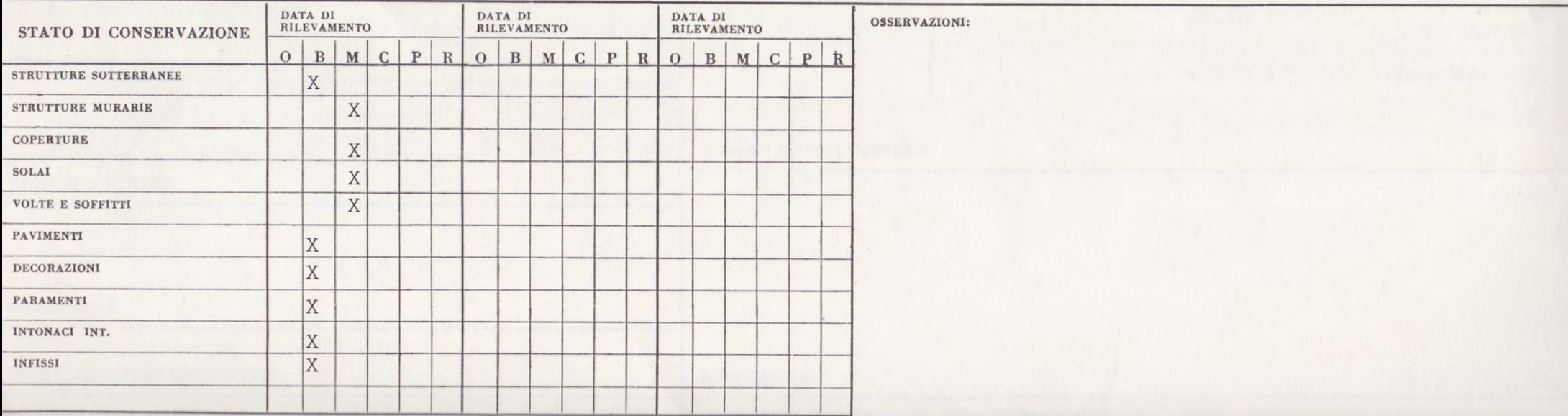